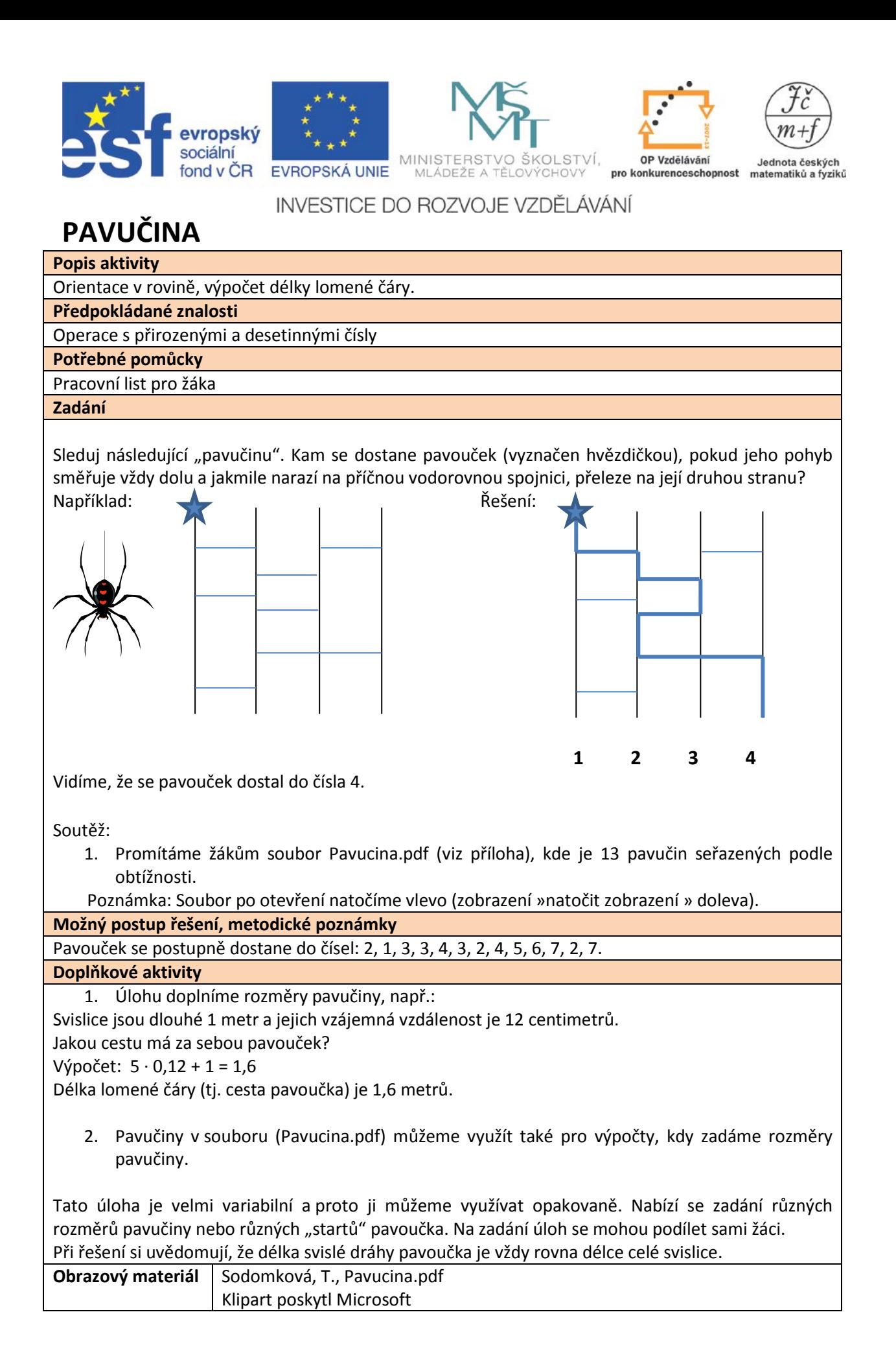

*Autorem materiálu a všech jeho částí, není-li uvedeno jinak, je H. Lišková. Financováno z ESF a státního rozpočtu ČR.*